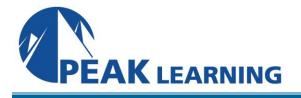

# Introduction to CSS (3 Days)

# Overview

Modern browsers have terrific support for all commonly used CSS features, which means that it is no longer necessary to teach the types of CSS tricks and hacks that had to be used in the past to make pages look the same across browsers. This CSS course provides a thorough introduction to CSS as it is used in web design today.

# Prerequisites

Experience in the following *is required* for this CSS class:

• HTML

# **Course Benefits**

- Learn the benefits of CSS.
- Learn to avoid using deprecated HTML tags and attributes.
- Learn CSS syntax.
- Learn to use <div> and <span> tags appropriately.
- Learn all the common CSS properties and their values.
- Learn to use CSS resets and normalizers.
- Learn best practices for choosing units of measurement.
- Learn how to select CSS fonts and to download and use new fonts.
- Learn about color and opacity and to create backgrounds.
- Learn to work with borders, margin, and padding (the box model).
- Learn to style tables with CSS.
- Learn to use positioning.
- Learn to use transforms and transitions rotate, scale, and skew elements and create animations.
- Learn about flex, grid, and multi-column layouts.
- Learn to style lists and create drop-down and fly-out navigation menus.
- Learn to use media queries to style pages for different device sizes and media.

#### **COURSE OUTLINE**

**Crash Course in CSS** Benefits of Cascading Style Sheets **CSS Rules CSS** Comments Selectors Type Selectors **Class Selectors ID** Selectors **Attribute Selectors** The Universal Selector Grouping Combinators **Descendant Combinators Child Combinators General Sibling Combinators Adjacent Sibling Combinators** Precedence of Selectors How Browsers Style Pages **CSS Resets CSS Normalizers** External Stylesheets, Embedded Stylesheets, and Inline Styles **External Stylesheets Embedded Stylesheets Inline Styles** Exercise: Creating an External Stylesheet Exercise: Creating an Embedded Stylesheet **Exercise: Adding Inline Styles** <div> and <span> Exercise: Divs and Spans Media Types Units of Measurement Absolute vs. Relative Units Pixels **Ems and Rems** Percentages Other Units Inheritance The inherit Value **CSS Fonts** 

# CSS Fonts

font-family Specifying by Font Name Specifying Font by Category @font-face Getting Fonts

font-size **Relative font-size Terms Best Practices** font-style font-variant font-weight line-height font **Exercise: Styling Fonts Color and Opacity** About Color and Opacity Color and Opacity Values Color Keywords **RGB Hexadecimal Notation RGB** Functional Notation **HSL Functional Notation** color opacity Exercise: Adding Color and Opacity to Text **CSS Text** letter-spacing text-align text-decoration text-indent text-shadow text-transform white-space word-break word-spacing **Exercise: Text Properties** Borders, Margins, and Padding The CSS Basic Box Model Introduction to using Google Chrome **DevTools with CSS** Padding Margin Border border-width border-style border-color border-radius box-sizing box-shadow Exercise: Borders, Margin, and Padding

#### Backgrounds

background-color background-image background-repeat overflow background-attachment background-position Keywords Coordinates Creating a "hint" Class background-size background-origin background-clip Modifying the "hint" Class background Exercise: Backgrounds

#### **Display and Visibility**

display visibility

#### **Pseudo-classes and Pseudo-elements**

Pseudo-classes Styling Links with Pseudo-classes Styling Tables and Articles with Pseudoclasses :nth-child() Pseudo-elements content Using Pseudo-elements

# **Styling Tables with CSS**

A Review of HTML table Elements and Attributes Spanning Columns and Rows CSS Properties and Styling Tables table-layout border-collapse Exercise: Styling a Table Exercise

# Positioning

Normal Flow position Positioning with top, bottom, left, and right z-index float and clear float clear float, clear, and ::after Exercise: Positioning

#### **Transforms and Transitions**

transition transition-property transition-duration transition-timing-function transition-delay transition transform Rotation Scale Skew Translate Exercise: Transforms and Transitions

#### Layouts

Introduction to Flexible Box Layout Module Some Flexbox Properties Introduction to Grid Layout Some Grid Properties Multi-column Layout Exercise: Layouts

#### **CSS Lists as Hierarchical Navigation**

Exercise: Basic Vertical Navigation Bars Dynamic Drop-down and Fly-out Navigation Bars Exercise: Basic Drop-down Menu Exercise: Basic Fly-out Menu Exercise: CSS List Menus

# **Media Queries**

What Are Media Queries? Breakpoints Media Types Syntax Font Awesome Finding and Using Icons Exercise: Breakpoints Exercise: Targeting Print